# Stateless Remote-Boot II Masterteamprojekt: Pool Control

Björn Geiger, Sebastian Wagner

Albert-Ludwigs-Universität Freiburg

Betreuer: Dirk von Suchodoletz, Sebastian Schmelzer

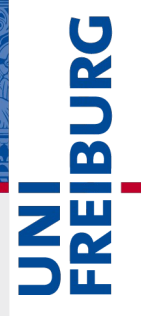

# Agenda

- I. Anwendungsszenarien
- II. Implementierung
- III. Entwicklungs-Hürden
- IV. Ergebnis
- V. Erweiterungsmöglichkeiten
- VI. Fazit

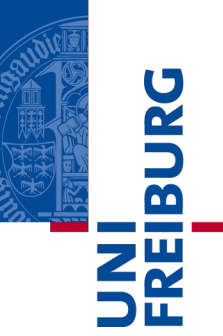

- [1] Automatisches starten und herunterfahren aller Rechner mit einem bestimmten Image.
- [2] Herunterfahren aller nicht genutzten Rechner, um Energieressourcen einzusparen.
- [3] Rechner oder Pools mit speziellen Wartungsimages starten.

# II. Implementierung

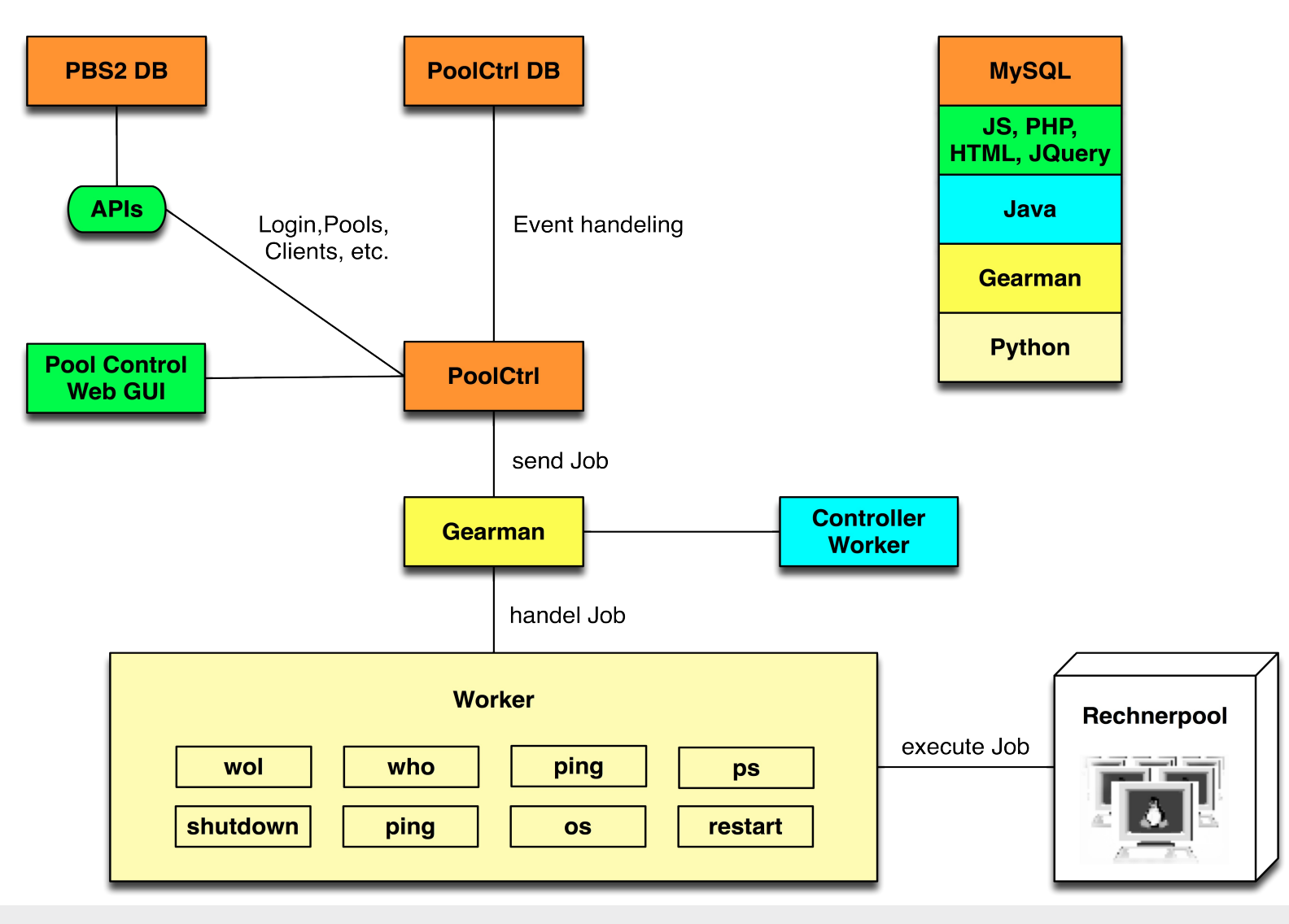

# II. Implementierung

# REIBURG

#### Shutdown - Event

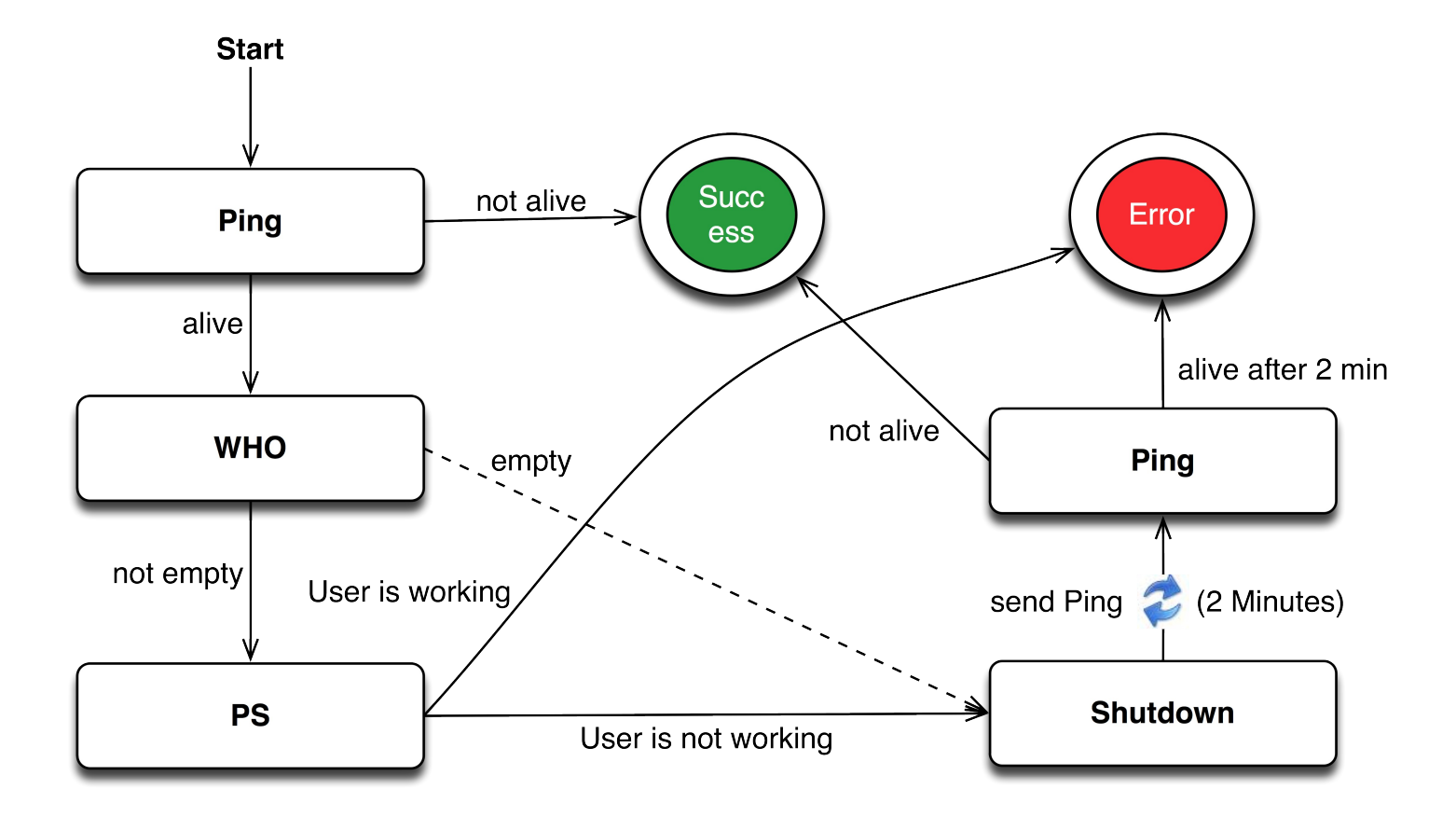

# II. Implementierung

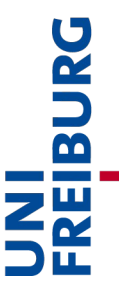

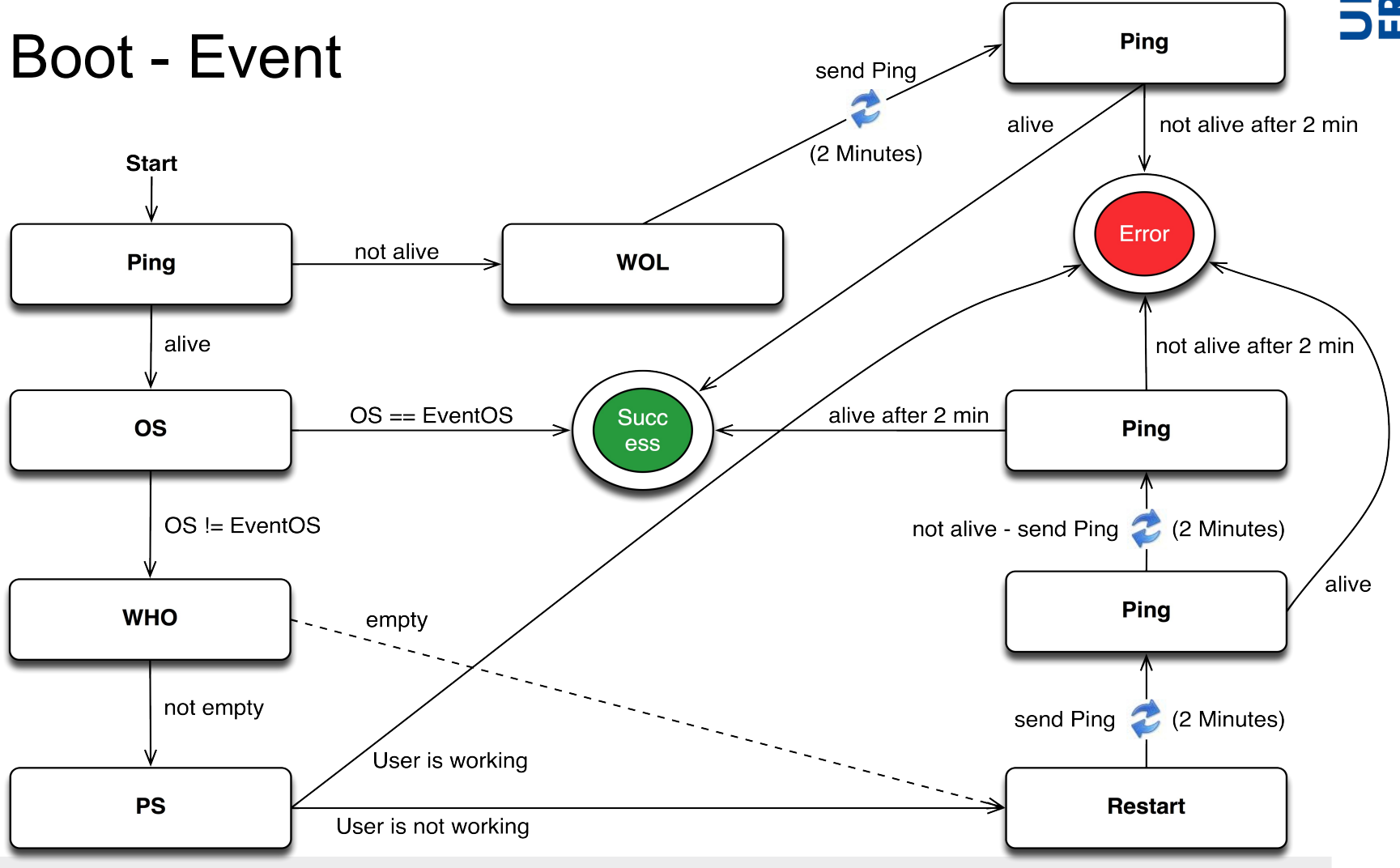

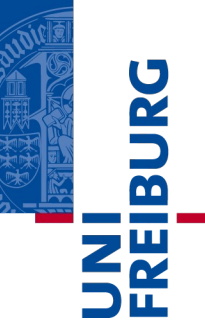

- Einbinden der Gearmankomponente.
- Check: Client heruntergefahren Ja/Nein?
- Kalender als WebGUI
	- Überlappungen der Events
	- Eventkonlikte anzeigen und beheben
	- Sommer-/Winterzeit

# IV. Ergebnis

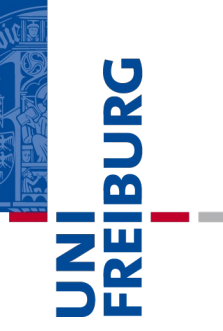

#### Live Demo

# V. Erweiterungsmöglichkeiten

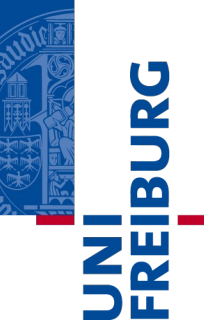

#### PBS2

- [1] Automatisches Hinzufügen von Clients.
- [2] Hinzufügen von Wartungsimages.

### PoolCtrl

- [1] Client-is-working-Check mit mehr Feingranularität.
- [2] Spezielle Behandlung von Feiertagen.
- [3] Client-Lageplan zur Auswahl spezieller Rechner

# Erweiterungsmöglichkeiten

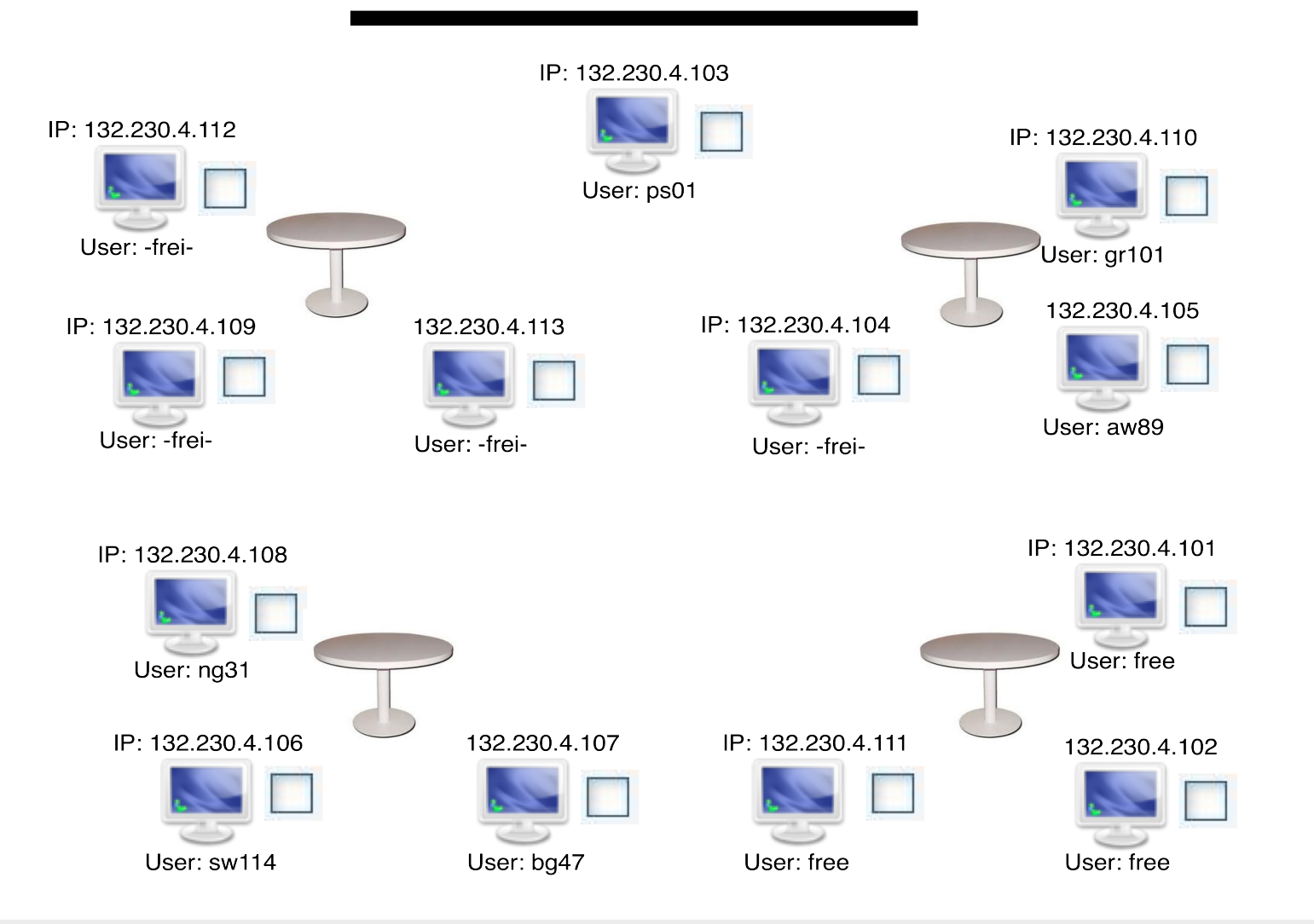

## VI. Fazit

- PBS2 System wurde erfolgreich um Fernsteuerungskomponente erweitert.
- Ermöglicht automatisches starten und herunterfahren von Pools mit bestimmten Image.
- PoolCtrl kann als Software zur automatischen Energieeinspaarung benutzt werden.
- Software kann flexibel erweitert werden.

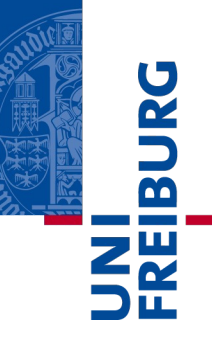